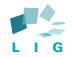

Laboratoire d'Informatique de Grenoble

UNIVERSITÉ DE **GRENOBLE** 

# A Parallel Pattern Mining Algorithm for Multi-Core Architectures

### Benjamin Negrevergne

#### Jury:

- Marie-Christine Rousset LIG/Grenoble University
- Alexandre Termier LIG/Grenoble University
- Jean-François Méhaut LIG/Grenoble University
- Hiroki Arimura Graduate School of Science and Technology/Hokkaido University
- **Bruno Crémilleux** GREYC/University of Caen
- Anne Laurent LIRMM/University of Montpellier

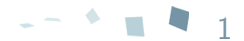

Pattern mining is a sub-topic of Data Mining Knowledge discovery in databases [Fayyad, 96]

"Identifying valid, novel, potentially useful, and ultimately understandable patterns in data"

#### Pattern mining:

• Extract knowledge as patterns representing regularities (or irregularities) in data.

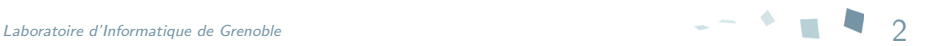

 $\triangleright$ 

**Mining frequent sub molecules in a molecular** database

 $\triangleright$ 

**Mining correlations in sensors data** 

the control of the control of the control of

<u> 1980 - John Harry Harry Harry Harry Harry Harry Harry Harry Harry Harry Harry Harry Harry Harry Harry Harry H</u>

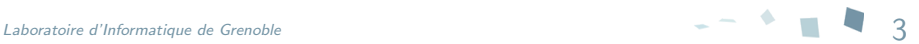

Possible frequent pattern:  ${milk, cereals}$ 

- Dataset: set of receipts
- Patterns: set of items

#### **Mining frequent sub molecules in a molecular** database

 $\triangleright$ 

 $\nabla$ 

#### **Mining correlations in sensors data**

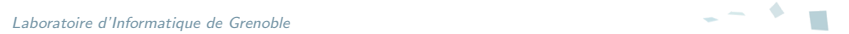

 $\triangleright$ 

**Mining frequent sub molecules in a molecular** database

 $\triangleright$ 

**Mining correlations in sensors data** 

the control of the control of the control of

<u> 1980 - John Harry Harry Harry Harry Harry Harry Harry Harry Harry Harry Harry Harry Harry Harry Harry Harry H</u>

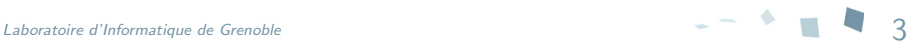

 $\triangleright$ 

### Mining frequent sub molecules in a molecular database

 $\triangledown$ 

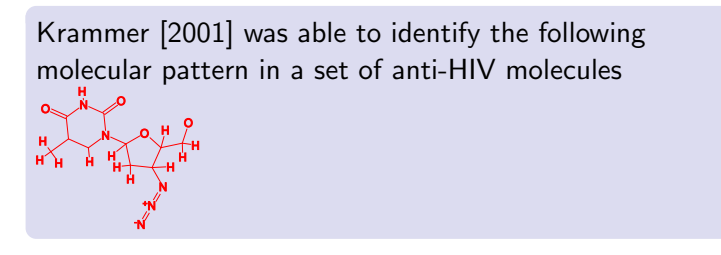

Dataset: set of molecules (represented as graphs)

Patterns: graphs

Laboratoire d'Informatique de Grenoble 3

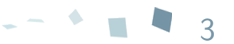

 $\triangleright$ 

**Mining frequent sub molecules in a molecular** database

 $\triangleright$ 

**Mining correlations in sensors data** 

the control of the control of the control of

<u> 1980 - John Harry Harry Harry Harry Harry Harry Harry Harry Harry Harry Harry Harry Harry Harry Harry Harry H</u>

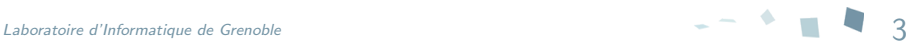

the control of the control of the control of the control of

# ■ Mining frequent set of items purchased together

 $\triangleright$ 

#### **Mining frequent sub molecules in a molecular** database

 $\triangleright$ 

## **Mining correlations in sensors data**

 $\nabla$ 

Records from meteorological sensors Frequent pattern: Temperature ↓ Pressure ↓ Windspeed ↑

<u> 1989 - Johann Barbara, martxa alemaniar arg</u>

- Dataset: list of numerical sensor records
- Patterns: set of variations

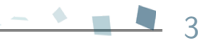

 $\triangleright$ 

**Mining frequent sub molecules in a molecular** database

 $\triangleright$ 

**Mining correlations in sensors data** 

the control of the control of the control of

<u> 1980 - John Harry Harry Harry Harry Harry Harry Harry Harry Harry Harry Harry Harry Harry Harry Harry Harry H</u>

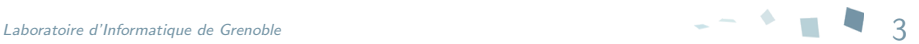

Nowadays: many different algorithms for each pattern mining problem

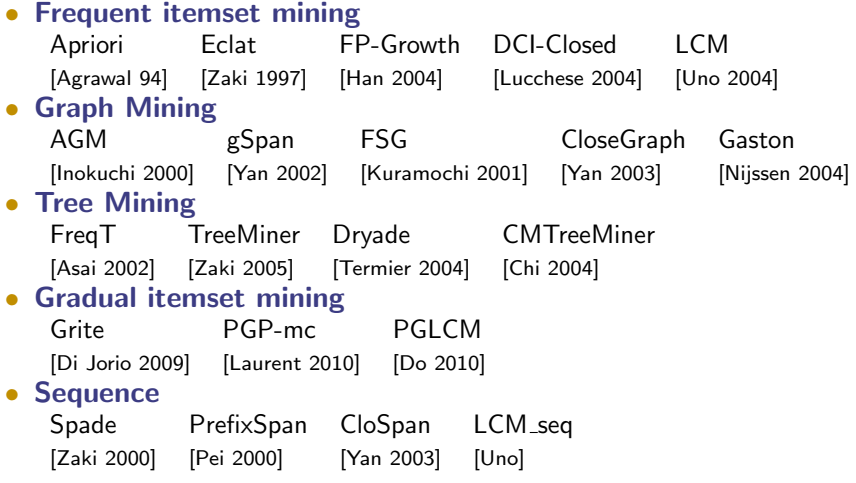

This algorithmic diversity

- 1. data owners refrain using pattern mining techniques
- 2. use inadequate algorithms

Challenge  $#1$ :

Use a generic approach to address different pattern mining problems with a unique algorithm.

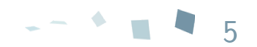

# Challenge  $#2$ : Build an efficient and generic pattern mining algorithm

Pattern mining is inherently **combinatorial**:

 $\triangleright$  very large number of possible patterns

#### Example

basket market analysis: 1000 items  $\rightarrow$   $2^{1000}$   $(\sim$   $10^{300})$  possible patterns.

To be efficient algorithms exploit problem properties to reduce the search space  $\triangleright$  efficient but non-generic

Challenge  $#2$ 

Design an efficient generic and pattern mining algorithm

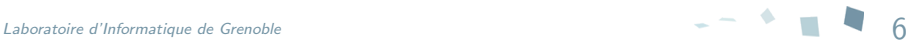

We proposed ParaMiner: both generic and efficient algorithm How:

- Extend theoretical work on pattern enumeration [Boley 2007] and [Arimura 2009]
- Tackle large real world datasets through *dataset reduction*
- Exploit parallelism for multi-core architectures

We proposed ParaMiner: both generic and efficient algorithm How:

- Extend theoretical work on pattern enumeration [Boley 2007] and [Arimura 2009]
- Tackle large real world datasets through *dataset reduction*
- Exploit parallelism for multi-core architectures

# **Results**

ParaMiner:

- solves various pattern mining problems
- is time-efficient (compete with ad-hoc algorithms)

[Generic framework and problem statement](#page-14-0)

#### [ParaMiner](#page-31-0)

[Efficient exploration of the set of candidate patterns](#page-34-0) [Speeding up candidate pattern testing](#page-47-0) [Parallel execution of ParaMiner](#page-60-0)

#### **[Experiments](#page-71-0)**

<span id="page-14-0"></span>[Parallel performance evaluation](#page-72-0) [Comparative experiments](#page-85-0)

[Conclusion and future work](#page-91-0)

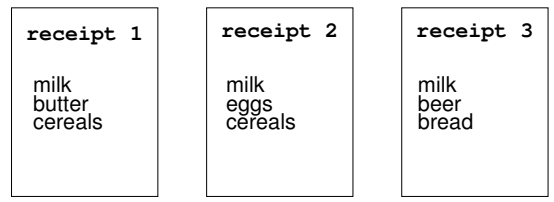

minimum frequency threshold  $= 50\%$ 

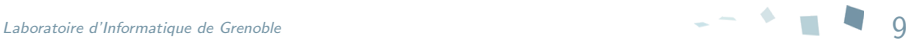

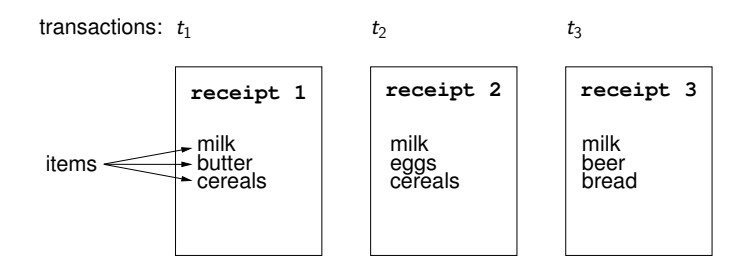

minimum frequency threshold  $= 50\%$ 

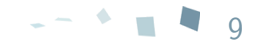

Laboratoire d'Informatique de Grenoble 9

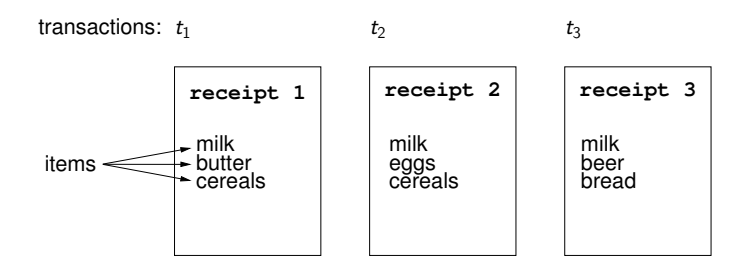

minimum frequency threshold  $= 50\%$ 

•  $P_1 = \{milk\}$  is frequent (100%):  $t_1, t_2, t_3$ 

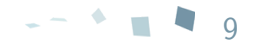

Laboratoire d'Informatique de Grenoble 9

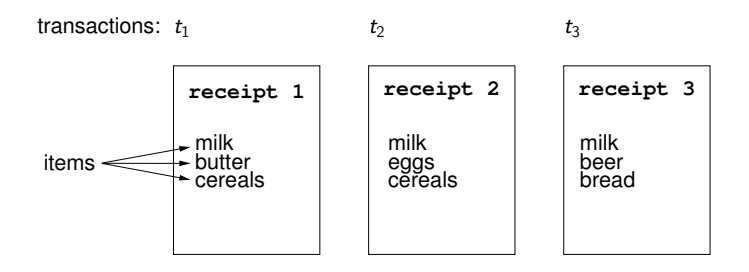

minimum frequency threshold  $= 50\%$ 

- $P_1 = \{milk\}$  is frequent (100%):  $t_1, t_2, t_3$
- $P_2 = \{cereals\}$  is frequent (66%):  $t_1, t_2$

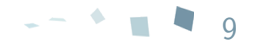

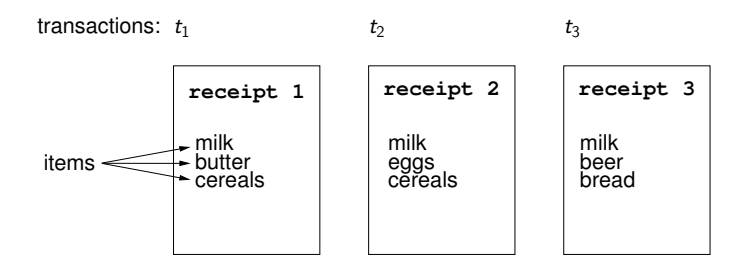

minimum frequency threshold  $= 50\%$ 

- $P_1 = \{milk\}$  is frequent (100%):  $t_1, t_2, t_3$
- $P_2 = \{cereals\}$  is frequent (66%):  $t_1, t_2$
- $P_3 = \{milk, cereals\}$  is frequent (66%):  $t_1, t_2$

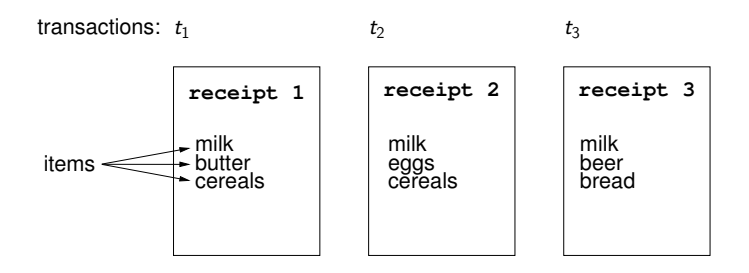

minimum frequency threshold  $= 50\%$ 

- $P_1 = \{milk\}$  is frequent (100%):  $t_1, t_2, t_3 \rightarrow$  closed
- $P_2 = \{cereals\}$  is frequent (66%):  $t_1, t_2$
- $P_3 = \{milk, cereals\}$  is frequent (66%):  $t_1, t_2 \rightarrow$  closed

Closed pattern: maximal pattern in a set of transactions

#### $\blacktriangleright$  Every pattern represented as a set

#### $\blacktriangleright$  A pattern mining problem defined

- A ground set  $E$
- A dataset  $\mathcal{D}_E$
- A selection criterion Select

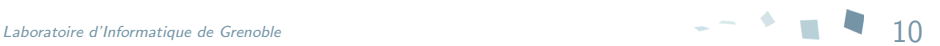

- Set of all possible elements
- Every candidate pattern is a subset of the ground set

- Set of all possible elements
- Every candidate pattern is a **subset** of the ground set

# **Examples**

#### Frequent itemsets  $\blacktriangleright$  E: all possible items  $E = \{milk, cereals, eggs, ...\}$  e.g. candidate:  $\{milk, eggs\}$

Connected relational graphs  $\blacktriangleright$  E: all the possible arcs  $E = \{(G_1, G_2), (G_1, G_3), \ldots, (G_5, G_4)\}\$  $(G_x, G_y)$  represent the arc  $\overline{(G_x \rightarrow G_y)}$ eg. candidate:  $G_{x}$  $(G_y)$   $(G_z)$ 

Gradual itemsets  $\triangleright$  E: all the possible variations  $E = \{T \uparrow, T \downarrow, P \uparrow, \ldots, W \downarrow\}$  eg. candidate:  $\{T \uparrow, W \uparrow\}$ 

- Sequence of transactions  $D_E$
- Each transaction is a subset of E

- Sequence of transactions  $\mathcal{D}_F$
- Each transaction is a subset of F

# **Examples**

Frequent itemsets  $\triangleright$  in  $\mathcal{D}_E$  each transaction = receipt

- Sequence of transactions  $D_F$
- Each transaction is a subset of F

### **Examples**

Frequent itemsets  $\triangleright$  in  $\mathcal{D}_F$  each transaction = receipt

Relational graphs  $\triangleright$  in  $\mathcal{D}_F$  each transaction  $=$  input graph

$$
[\begin{matrix}\mathcal{A} & \mathcal{A} & \mathcal{B} \\ \mathcal{A} & \mathcal{B} & \mathcal{B} \end{matrix}]\Rightarrow \{(G_1, G_2), (G_3, G_1), (G_3, G_2), (G_4, G_1)\},
$$

Gradual itemsets  $\triangleright$  in  $\mathcal{D}_E$  each transaction = variation of attributes between pairs of records

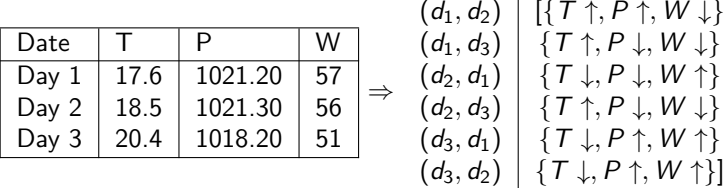

# Selection criterion

### **Definition**

- User-defined predicate  $2^E \rightarrow \{true, false\}$
- Select(P,  $\mathcal{D}_E$ )  $\equiv$  P is a **pattern** of interest in  $\mathcal{D}_E$

- User-defined predicate  $2^E \rightarrow \{true, false\}$
- Select(P,  $\mathcal{D}_E$ )  $\equiv$  P is a **pattern** of interest in  $\mathcal{D}_E$

#### ■ Examples

**Frequent itemsets**  $\triangleright$  Select(P,  $\mathcal{D}_F$ )  $\equiv$  P is frequent in  $\mathcal{D}_F$ 

Connected relational graphs ► Select(P,  $\mathcal{D}_E$ )  $\equiv$  P is a connected graph and P is frequent in  $\mathcal{D}_F$ 

**Gradual itemsets**  $\triangleright$  Select(P,  $\mathcal{D}_E$ )  $\equiv$  there exists a path  $[(d_{x_1},d_{x_2}),\ldots,(d_{x_{n-1}},d_{x_n})]$  with  $n\geq min$ sup

# General pattern mining problem

#### ■ Closed patterns

Closed pattern: Any subset  $P$  of  $E$  such that

- P occurs in  $D_F$  ( $D_F[P] \neq \emptyset$ )
- P satisfies the selection criterion
- P is the maximal pattern in  $\mathcal{D}_F[P]$

#### **Problem statement**

Given a ground set E, a dataset  $D_F$  and a selection criterion  $\triangleright$  extract all the closed patterns

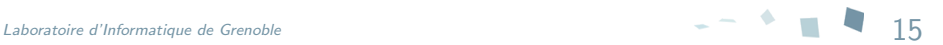

[Generic framework and problem statement](#page-14-0)

#### [ParaMiner](#page-31-0)

[Efficient exploration of the set of candidate patterns](#page-34-0) [Speeding up candidate pattern testing](#page-47-0) [Parallel execution of ParaMiner](#page-60-0)

#### **[Experiments](#page-71-0)**

<span id="page-31-0"></span>[Parallel performance evaluation](#page-72-0) [Comparative experiments](#page-85-0)

[Conclusion and future work](#page-91-0)

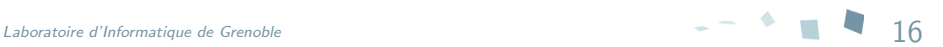

### ■ The standard approach

generate and test.

- 1. Generate candidate patterns
- 2. Test if the candidate pattern is a pattern

### ■ The standard approach

generate and test.

- 1. Generate candidate patterns
- 2. Test if the candidate pattern is a pattern

### $\blacksquare$ ... is not naively applicable

- Too many candidate patterns
- Each test requires costly database accesses (e.g. to count frequency)

 $\blacktriangleright$  Challenges

- Generic strategy to explore the set of candidate patterns
- Generic method to simplify the testing

#### [Generic framework and problem statement](#page-14-0)

#### [ParaMiner](#page-31-0)

#### [Efficient exploration of the set of candidate patterns](#page-34-0)

[Speeding up candidate pattern testing](#page-47-0) [Parallel execution of ParaMiner](#page-60-0)

#### **[Experiments](#page-71-0)**

[Parallel performance evaluation](#page-72-0) [Comparative experiments](#page-85-0)

#### [Conclusion and future work](#page-91-0)

<span id="page-34-0"></span>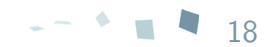

Laboratoire d'Informatique de Grenoble

#### ■ Structured search space

Most algorithms define a pattern augmentation relation

 $\triangleright$  search space is explored by repeatedly augmenting patterns

ParaMiner's augmentation relation

 $P$  and  $Q$ , two patterns:

 $\triangleright$  Q is the augmentation of  $P \Leftrightarrow Q = P \cup \{e\}$ 

$$
\fbox{ACE}\to\fbox{ABCE}
$$

Set of patterns  $+$  Augmentation relation  $=$  DAG<sup>1</sup> structure

 $^{\rm 1}$ directed acyclic graph
# Structured search space

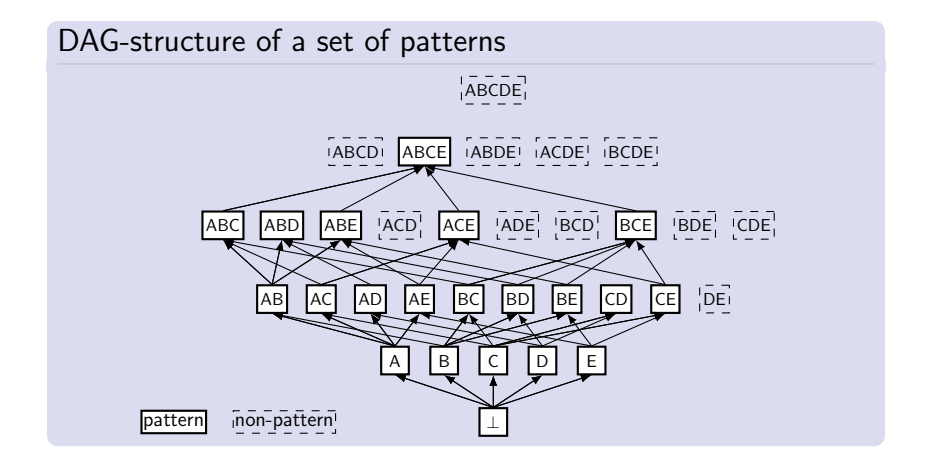

 $\triangleright$  several arcs lead to the same pattern

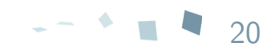

# Discover the structured search space

# **An enumeration strategy**

Is required to:

- discover all the patterns
- avoid duplicates generation

Which augmentation path must be followed ?

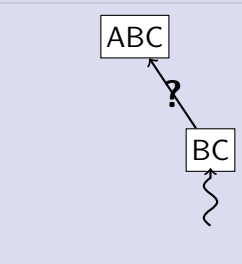

# Discover the structured search space

# **An enumeration strategy**

Is required to:

- discover all the patterns
- avoid duplicates generation

Which augmentation path must be followed ?

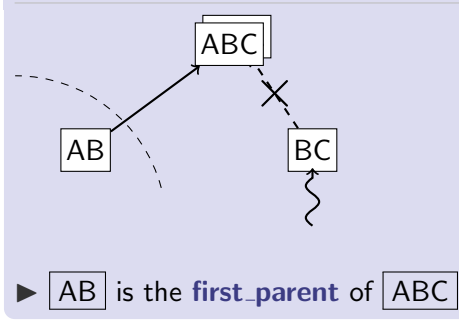

# Discover the structured search space

# **An enumeration strategy**

Is required to:

- discover all the patterns
- avoid duplicates generation

Which augmentation path must be followed ?

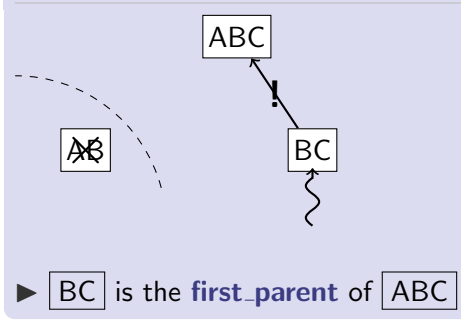

# Enumeration strategy

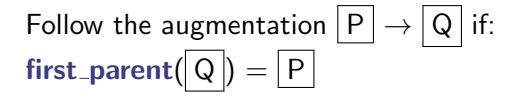

DAG-structure following a tree search

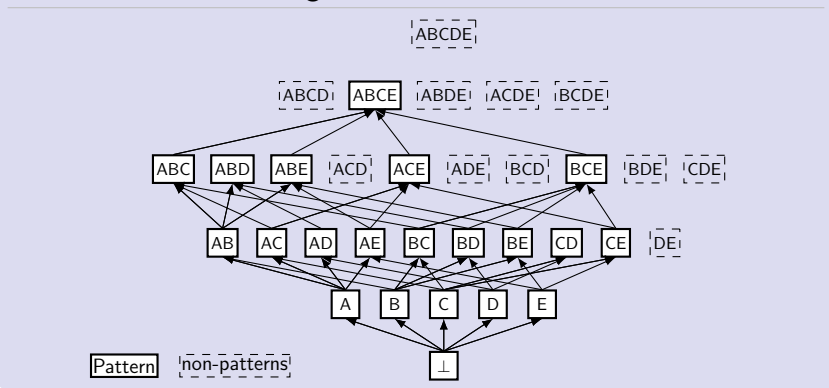

# Enumeration strategy

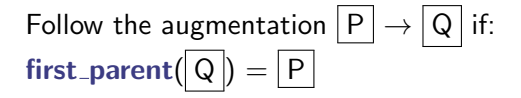

DAG-structure following a tree search

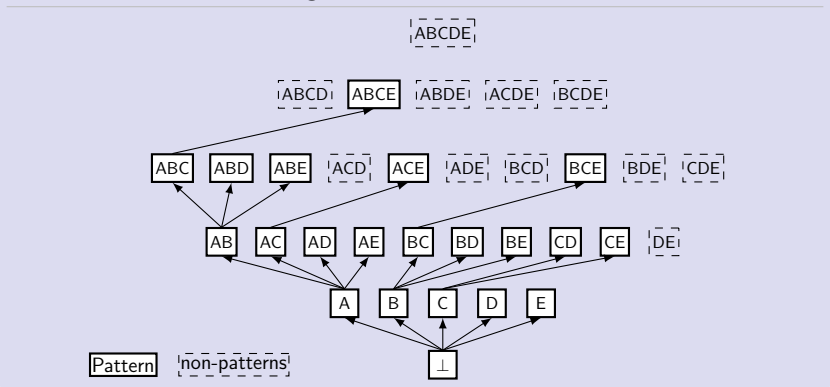

# **Requirement**

A method that is:

#### • Generic

 $\triangleright$  Sound for all our pattern mining problems

- Adequate to parallel exploration of the search space
	- $\triangleright$  Computable without global computations

# ■ Requirement

A method that is:

#### • Generic

 $\triangleright$  Sound for all our pattern mining problems

- Adequate to parallel exploration of the search space
	- $\triangleright$  Computable without global computations

## State of the art:

Theoretical work closed pattern enumeration strategies

- [Arimura et al. 2009]
- [Boley et al. 2010]
- $\triangleright$  Poly-space enumeration strategies

 $\triangleright$  first parent do not rely on a global representation of the search space

# Structural properties of the set of patterns

[Boley 2010] Strong accessibility:

Idea: We can reach every pattern by augmenting any subset that is a pattern

# Structural properties of the set of patterns

[Boley 2010] Strong accessibility:

Idea: We can reach every pattern by augmenting any subset that is a pattern

We can detect first parent by memorizing only the root of the forking branches:

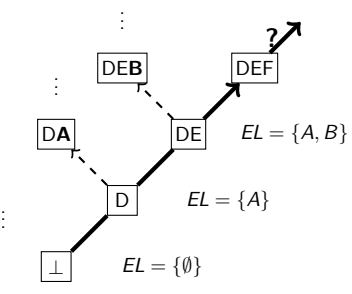

- Branch can be explored independently  $\rightarrow$  Parallel
- FIM, CRG and GRI satisfy this property (proved)  $\rightarrow$  Generic

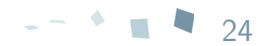

# Conclusion on pattern enumeration

- Pattern augmentation
- Structured search space
- Enumeration strategy required
- Problem of detecting the first parent
- Strong accessibility property
- Exclusion list
- $\triangleright$  generic and parallelizable enumeration strategy

#### Next: Identifying patterns

[Generic framework and problem statement](#page-14-0)

### [ParaMiner](#page-31-0) [Efficient exploration of the set of candidate patterns](#page-34-0) [Speeding up candidate pattern testing](#page-47-0) [Parallel execution of ParaMiner](#page-60-0)

**[Experiments](#page-71-0)** 

[Parallel performance evaluation](#page-72-0) [Comparative experiments](#page-85-0)

[Conclusion and future work](#page-91-0)

<span id="page-47-0"></span>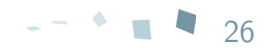

# Simplifying candidate pattern testing

### ■ Candidate pattern testing

- Check candidate pattern occurrence in the dataset
- Computing the selection criterion
- Computing pattern closure
- $\blacktriangleright$  Intensive access to the dataset

Problem: How to reduce dataset accesses ?

▶ dataset reduction [Han 2000, Uno 2004]

Motivation: Every element in the dataset are not required to test each candidate pattern

Principle:

- 1. build a dataset for each new pattern P
- 2. filter unnecessary elements to  $P$  and its descendants
- 3. use it to test  $P$  and its descendants

In ParaMiner : EL-based filter  $\triangleright$  generic

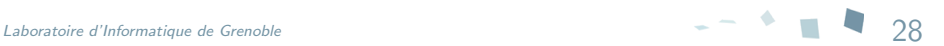

#### Dataset:

 $\mathcal{D}_F$ Pattern:  $P = \{D, E\}$ EL:  $EL = \{A, B, C\}$ 

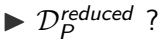

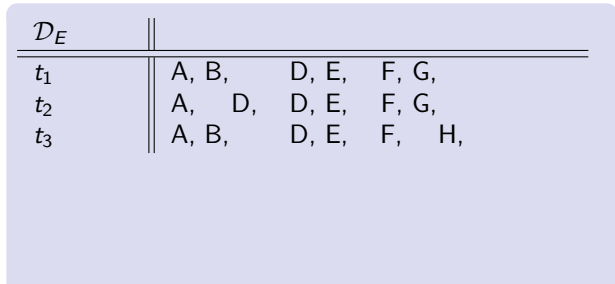

#### Dataset:

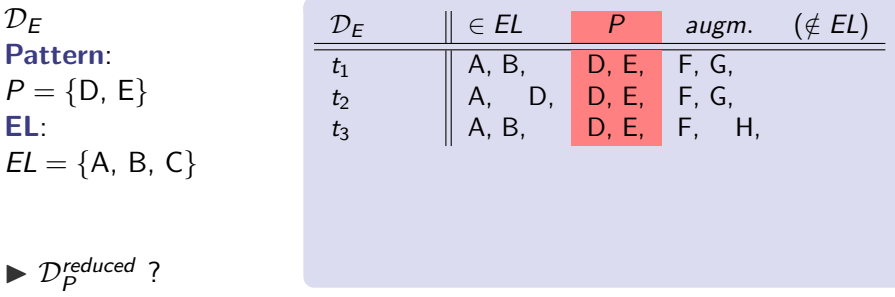

• Element required: Any e that can belongs to a closed pattern including  $P \rightarrow$  ensure that first parent is sound

#### Dataset:

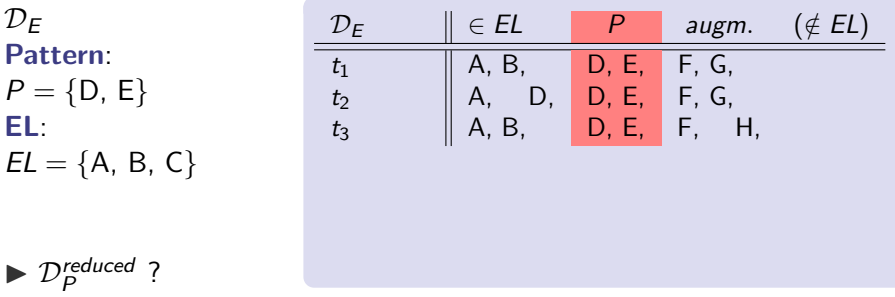

• Element required: Any e that can belongs to a closed pattern including  $P \rightarrow$  ensure that first parent is sound

#### Dataset:

 $\mathcal{D}_{F}$ Pattern:  $P = \{D, E\}$ EL:  $EL = \{A, B, C\}$  $\blacktriangleright$   $\mathcal{D}_P^{reduced}$  ?  $D_E$   $\|\in E_L$  P augm.  $(\notin E_L)$  $t_1$  || A, B, || D, E, || F, G, || 1  $\mathcal{P}_1$  $t_2$  || A, D, D, E, F, G,  $t_3$  || A, B, || D, E, || F, || H, ||  $\}$   $\mathcal{P}_2$ 

• Element required: Any e that can belongs to a closed pattern including  $P \rightarrow$  ensure that first parent is sound

#### How to detect them:

- grouping transactions per augmentations supported
- Apply reduction

#### Dataset:

 $\mathcal{D}_{F}$ Pattern:  $P = \{D, E\}$ 

EL:

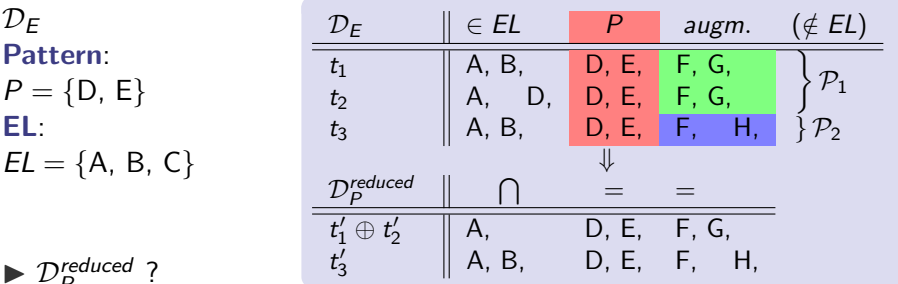

 $\blacktriangleright$   $\mathcal{D}_P^{reduced}$  ?

• Element required: Any e that can belongs to a closed pattern including  $P \rightarrow$  ensure that first parent is sound

#### How to detect them:

- grouping transactions per augmentations supported
- Apply reduction

# Evaluation of dataset reduction

#### ■ Metric reduction\_factor =  $\frac{|\mathcal{D}_E|}{|\mathcal{D}|}$  $|\mathcal{D}_P^{reduced}|$  $average\_reduction\_factor =$  $\sum_{P\in\mathcal{C}}|\mathcal{D}_{\boldsymbol{\mathcal{E}}}|/|\mathcal{D}^{\mathit{reduced}}_{P}|$  $|C|$

## **Figure 1** Frequent itemset mining, mushroom dataset

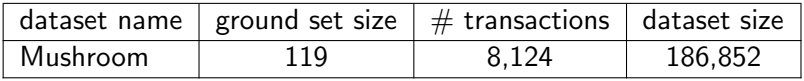

## Evaluation of dataset reduction

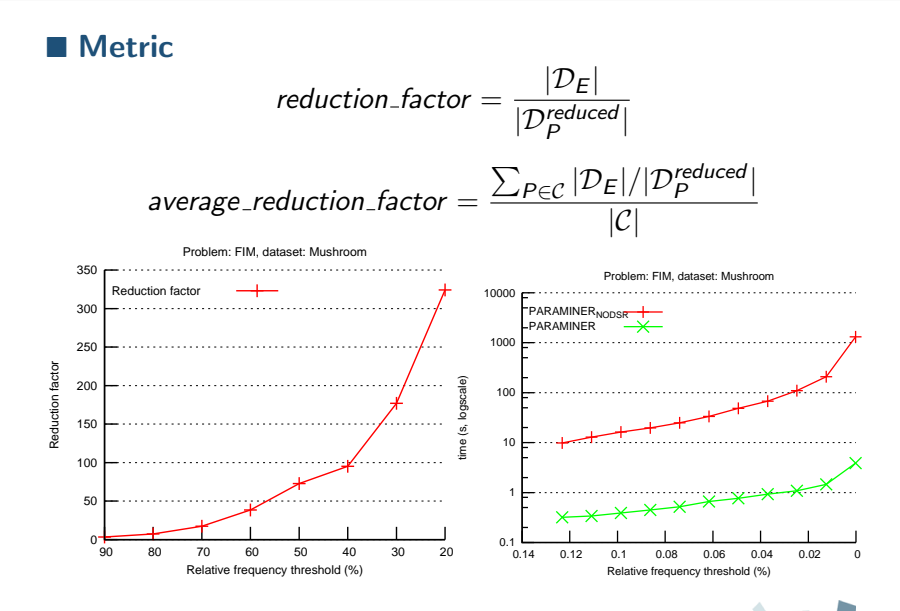

# ParaMiner: algorithm

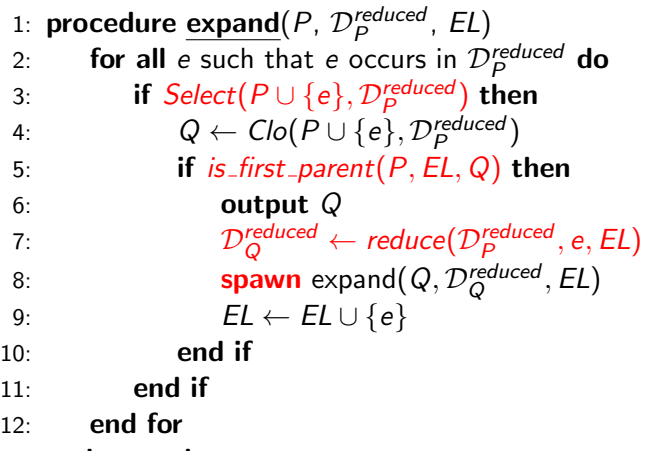

13: end procedure

# ParaMiner: main achievements

- Proved sound and complete under some constraints:
	- $\triangleright$  the set of patterns satisfying the strong accessibility property
	- $\blacktriangleright$  the selection criterion is decomposable

Problems FIM, CRG and GRI satisfy these properties

- Parallelized: space exploration is divided into independent tasks
	- $\triangleright$  non-trivial for closed pattern mining

# ParaMiner: main achievements

- Proved sound and complete under some constraints:
	- $\triangleright$  the set of patterns satisfying the strong accessibility property
	- $\blacktriangleright$  the selection criterion is decomposable

Problems FIM, CRG and GRI satisfy these properties

• Parallelized: space exploration is divided into independent tasks

 $\triangleright$  non-trivial for closed pattern mining

- Melinda a parallel execution engine for **data-driven** algorithms
	- $\triangleright$  can be extended with task scheduling strategies
	- $\triangleright$  execute tasks spawned by ParaMiner
	- also used in PLCM [Negrevergne 2010], PGLCM [Do 2010]

#### [Generic framework and problem statement](#page-14-0)

### [ParaMiner](#page-31-0)

[Efficient exploration of the set of candidate patterns](#page-34-0) [Speeding up candidate pattern testing](#page-47-0)

### [Parallel execution of ParaMiner](#page-60-0)

### **[Experiments](#page-71-0)**

[Parallel performance evaluation](#page-72-0) [Comparative experiments](#page-85-0)

[Conclusion and future work](#page-91-0)

<span id="page-60-0"></span>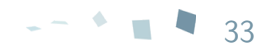

#### ■ Melinda: Main concepts

- Tuples  $(A, B, C)$   $\triangleright$  block of data with a fixed structure
- Tuple Space  $\triangleright$  synchronized memory space
	- $\triangleright$  can contain tuples
	- $\triangleright$  supports put() and get()

### ■ Parallelizing ParaMiner with Melinda

ParaMiner parallelization scheme: A new tuple for each recursive call

Tuple structure: Parameters of recursive calls

(Pattern, Reduce dataset, Exclusion list)

#### ■ Melinda: Main concepts

- Tuples  $(A, B, C)$   $\triangleright$  block of data with a fixed structure
- Tuple Space  $\triangleright$  synchronized memory space
	- $\triangleright$  can contain tuples
	- $\triangleright$  supports put() and get()

### ■ Parallelizing ParaMiner with Melinda

ParaMiner parallelization scheme: A new tuple for each recursive call

Tuple structure: Parameters of recursive calls (Pattern, Reduce dataset, Exclusion list)

- Tuples are **produced** when a pattern is discovered
- Tuples are consumed when a core is idle

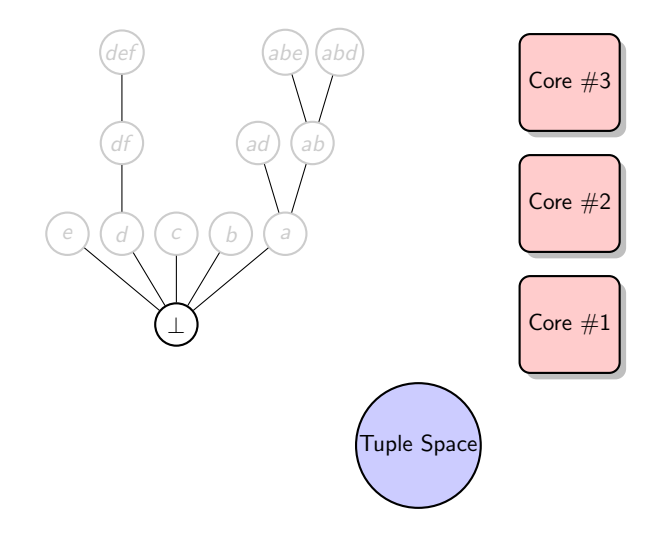

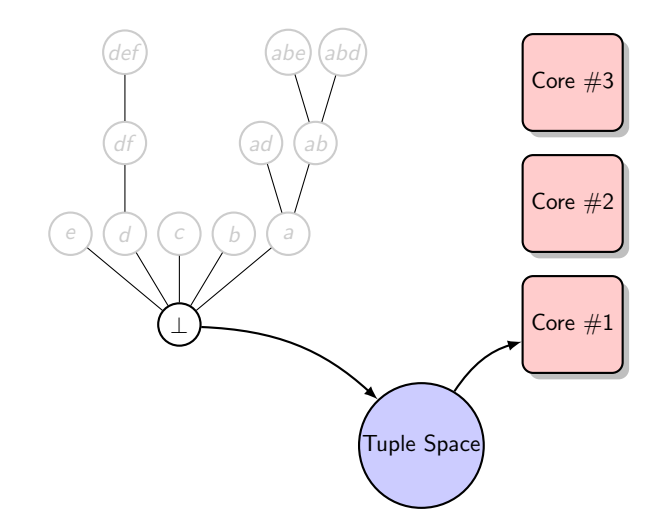

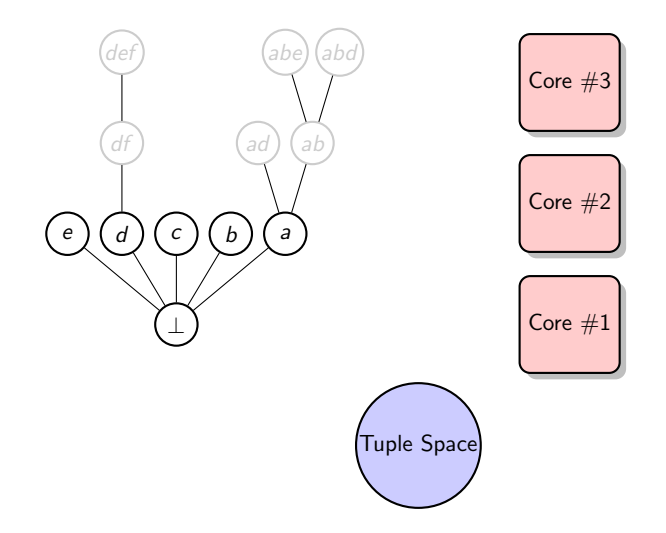

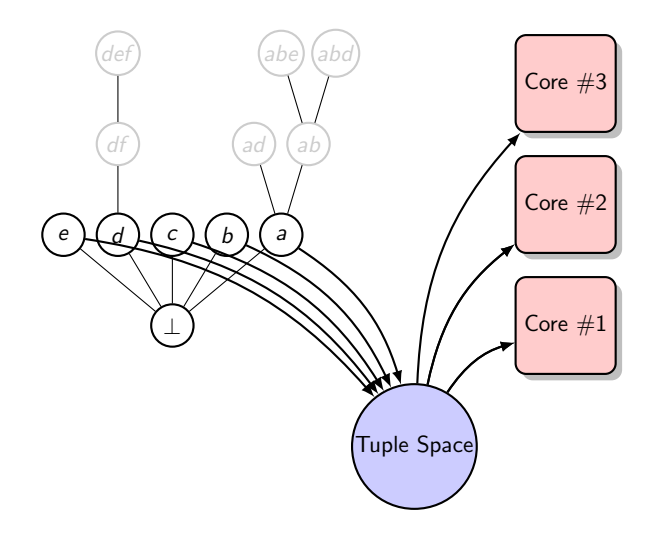

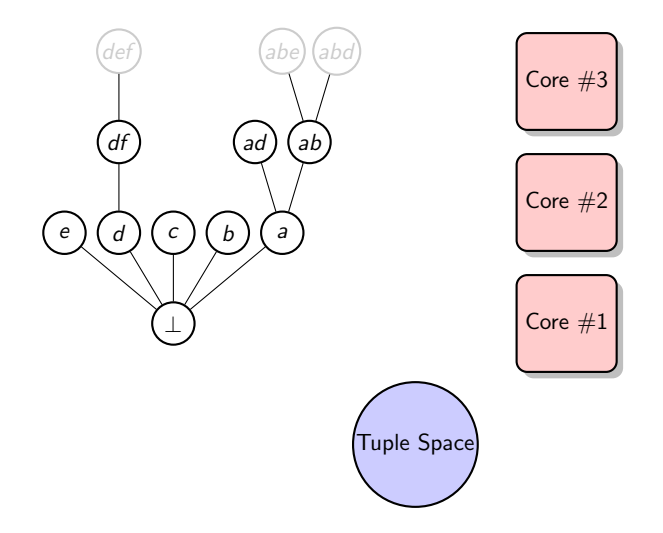

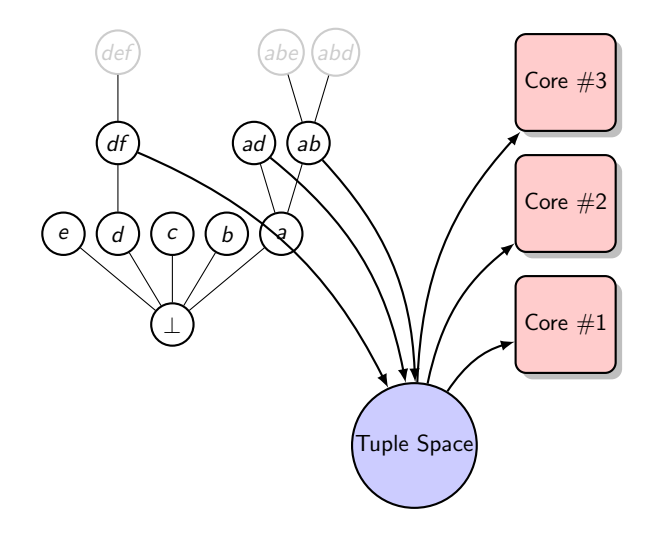

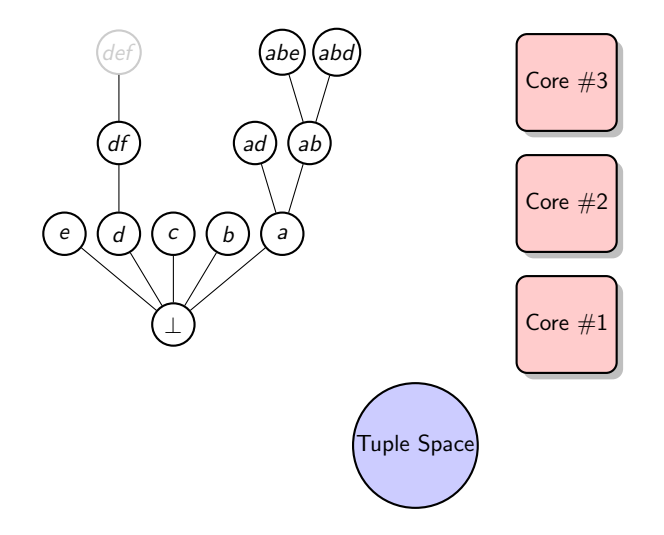

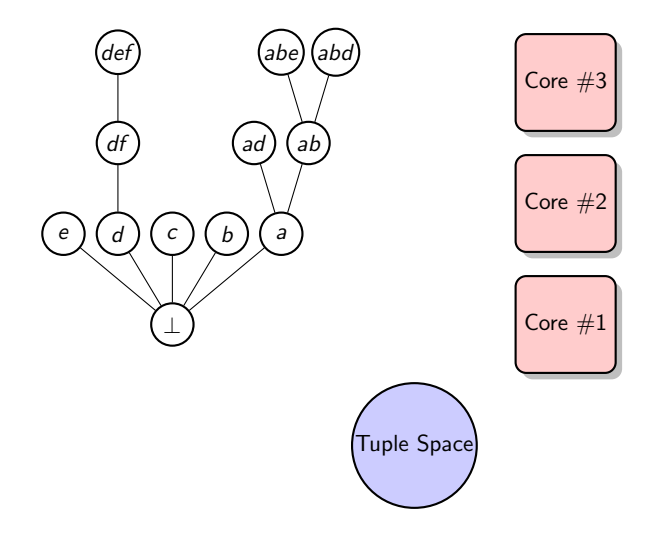

[Generic framework and problem statement](#page-14-0)

#### [ParaMiner](#page-31-0)

[Efficient exploration of the set of candidate patterns](#page-34-0) [Speeding up candidate pattern testing](#page-47-0) [Parallel execution of ParaMiner](#page-60-0)

#### **[Experiments](#page-71-0)**

<span id="page-71-0"></span>[Parallel performance evaluation](#page-72-0) [Comparative experiments](#page-85-0)

[Conclusion and future work](#page-91-0)

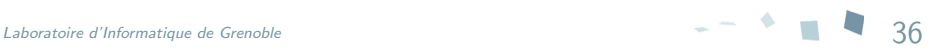
[Generic framework and problem statement](#page-14-0)

#### [ParaMiner](#page-31-0)

[Efficient exploration of the set of candidate patterns](#page-34-0) [Speeding up candidate pattern testing](#page-47-0) [Parallel execution of ParaMiner](#page-60-0)

#### **[Experiments](#page-71-0)**

#### [Parallel performance evaluation](#page-72-0)

[Comparative experiments](#page-85-0)

#### [Conclusion and future work](#page-91-0)

<span id="page-72-0"></span>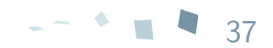

# Parallel performance evaluation

### **ParaMiner instances**

- frequent itemset mining
- frequent relational graph mining
- gradual itemset mining

# ■ Computing platforms

### Laptop:

- $\bullet$  4-cores (4 core *i*7)
- 8 GB memory

#### Server:

- 32-cores (4 core *i*7 with each core each)
- 64 GB memory

### ■ Metric

#### $speedup =$ time using one core time using n cores

### ■1. Laptop

 $\triangleright$  speedup on 4 cores: 3 to 4

### ■ 2. Server

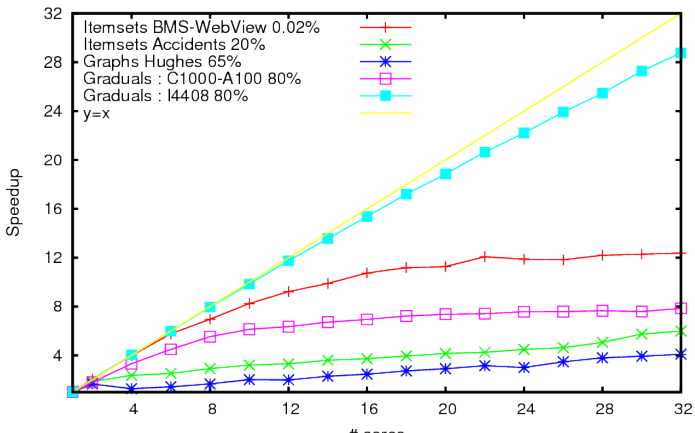

ParaMiner: Speedups

# cores

# Performance analysis

In [Buerhrer 2006, Tatikonda 2008], authors exhibit two important issues:

- load imbalance
- memory issues

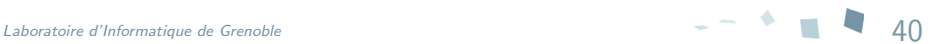

# Performance analysis

In [Buerhrer 2006, Tatikonda 2008], authors exhibit two important issues:

- load imbalance
- memory issues

### ■ Bus contention

Memory bus: connect cores to memory

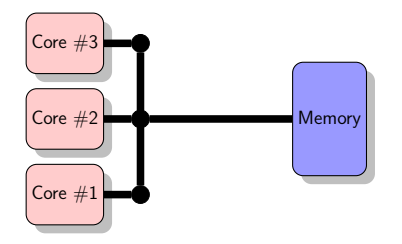

Laboratoire d'Informatique de Grenoble 400 de 400 de 400 de 400 de 400 de 400 de 400 de 400 de 400 de 400 de 40<br>400 de 400 de 400 de 400 de 400 de 400 de 400 de 400 de 400 de 400 de 400 de 400 de 400 de 400 de 400 de 400 d

# Performance analysis

In [Buerhrer 2006, Tatikonda 2008], authors exhibit two important issues:

- load imbalance
- memory issues

### ■ Bus contention

Memory bus: connect cores to memory too many memory access  $\triangleright$  subject to contention

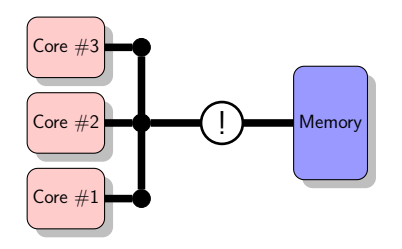

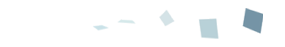

## Bus contention in ParaMiner

### $\blacksquare$  % hi-lat. memory operation VS  $\#$  of cores

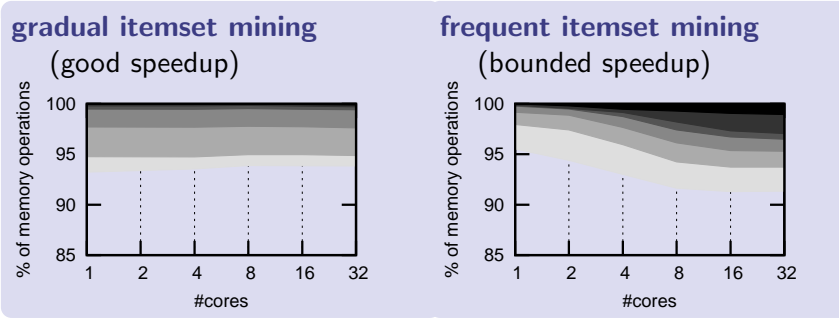

 $dark$  slices  $=$  high latencies memory operations

- **GRI:** more cores  $\triangleright$  % hi-lat. memory operations remains constant
- **FIM:** more cores  $\triangleright$  increasing % of hi-lat. memory operations

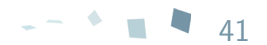

[Tatikonda 2008] proposed architecture conscious pattern mining algorithm

Requires deep modifications in the algorithm

Inadequate to ParaMiner:

 $\triangleright$  could penalize executions that perform well

**Melinda's** tuple distribution strategies

- distribute tuples to available cores
- user-defined
	- $\triangleright$  can exploit algorithmic level information (in tuples)
	- can exploit **architectural level** information (available in Melinda)

### ■ Structured tuplespace

Tuple space is divided into internals

Internals can be used to classify tuples in the tuple space

### **Defining new strategies**

- distribute() defines in which internal to put the tuple
- *retrieve*() from which internal the tuple has to be taken

#### $\blacktriangleright$  supports heavy usage

# Architecture conscious tuple distribution strategy

- 1. Distribute: Tuples sharing datastructures go in the same internal
- 2. Retrieve: Cores of the same processor retrieve tuples from the same internal

# Architecture conscious tuple distribution strategy

- 1. Distribute: Tuples sharing datastructures go in the same internal
- 2. Retrieve: Cores of the same processor retrieve tuples from the same internal
- $\blacktriangleright$  Improve cache usage and reduce bus contention

**F** Frequent itemset mining, BMS-WebView/Accidents dataset

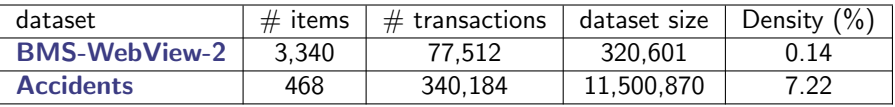

### Architecture conscious tuple distribution strategy

- 1. Distribute: Tuples sharing datastructures go in the same internal
- 2. Retrieve: Cores of the same processor retrieve tuples from the same internal

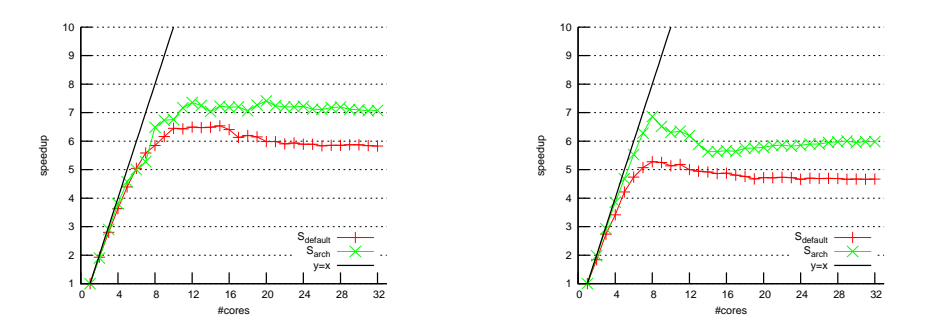

No source code modification  $\triangleright$  30% performance gain

[Generic framework and problem statement](#page-14-0)

#### [ParaMiner](#page-31-0)

[Efficient exploration of the set of candidate patterns](#page-34-0) [Speeding up candidate pattern testing](#page-47-0) [Parallel execution of ParaMiner](#page-60-0)

### **[Experiments](#page-71-0)**

[Parallel performance evaluation](#page-72-0)

[Comparative experiments](#page-85-0)

[Conclusion and future work](#page-91-0)

<span id="page-85-0"></span>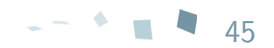

### ■ Algorithms

- PLCM [Negrevergne 2010] parallel implementation of LCM [Uno 2004] FIMI'04 Award
- MT-Closed [Lucchese 2007] parallel implementation of DCI-Closed [Lucchese 2004]

#### **Datasets**

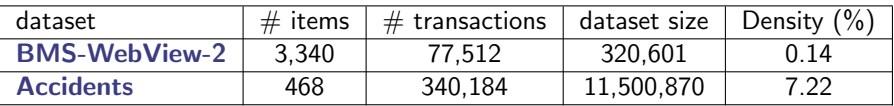

$$
density(\mathcal{D}_E) = \frac{\#items \times \#transactions}{|\mathcal{D}_E|}(\times 100)
$$

# Comparative experiments frequent itemset mining (2)

### BMS-WebView-2 (sparse)

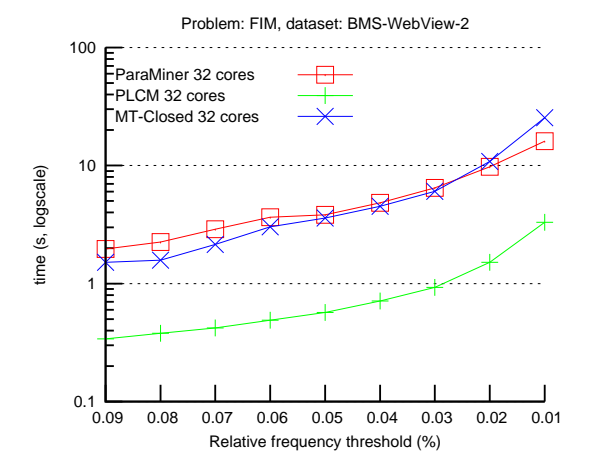

■ Accidents (dense)

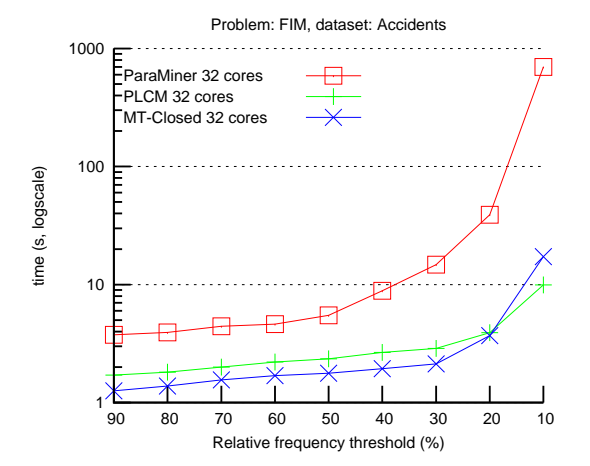

# Comparative experiments: gradual itemset mining

### **Algorithms**

- **PGLCM** [Do 2010]
- PGP-mc (non-closed) [Laurent 2010]

### **Datasets**

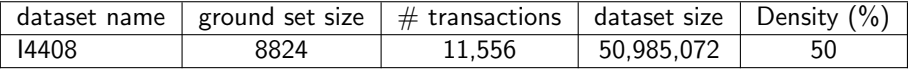

# Comparative experiments gradual itemset mining (2)

■ I4408 (Real)

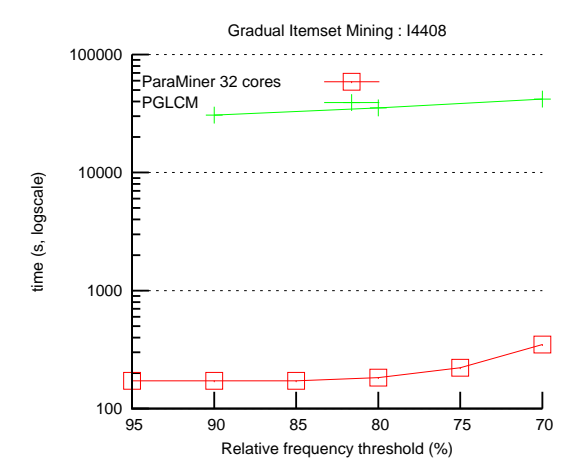

[Generic framework and problem statement](#page-14-0)

#### [ParaMiner](#page-31-0)

[Efficient exploration of the set of candidate patterns](#page-34-0) [Speeding up candidate pattern testing](#page-47-0) [Parallel execution of ParaMiner](#page-60-0)

#### **[Experiments](#page-71-0)**

[Parallel performance evaluation](#page-72-0) [Comparative experiments](#page-85-0)

[Conclusion and future work](#page-91-0)

<span id="page-91-0"></span>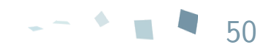

# Conclusion

### • ParaMiner

- $\triangleright$  based on state of the art on pattern enumeration  $\triangleright$  useful to parallel pattern mining
- $\triangleright$  designed an efficient generic dataset reduction
- $\blacktriangleright$  exploit multi-core architectures
- Melinda
	- $\triangleright$  parallel engine of ParaMiner (and other algorithms)
	- $\triangleright$  extensible through strategies

# Conclusion

### • ParaMiner

- $\triangleright$  based on state of the art on pattern enumeration  $\triangleright$  useful to parallel pattern mining
- $\triangleright$  designed an efficient generic dataset reduction
- $\triangleright$  exploit multi-core architectures
- Melinda
	- $\triangleright$  parallel engine of ParaMiner (and other algorithms)
	- $\triangleright$  extensible through strategies

### ■ Novelty

• ParaMiner: an efficient solution for new pattern mining problems

New pattern mining problem can benefit from 15 years of research

• ParaMiner/Melinda: tool to learn about parallel pattern mining

### ■ Extend ParaMiner's genericity

- Generalize strong accessibility properties to other structures  $\triangleright$  handle sequences, and general graphs
- Study partial strong accessibility of set of patterns  $\triangleright$  bridge with constraint pattern mining

### ■ Extend ParaMiner/Melinda's efficiency

- Improve Melinda's strategies  $\blacktriangleright$  More flexible and expressive querying tuples
- Target larger computing platforms  $\blacktriangleright$  cluster of computers

Thank you !

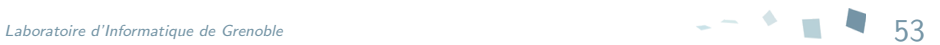